## SAP ABAP table RBWT {Withholding Tax Data, Incoming Invoice}

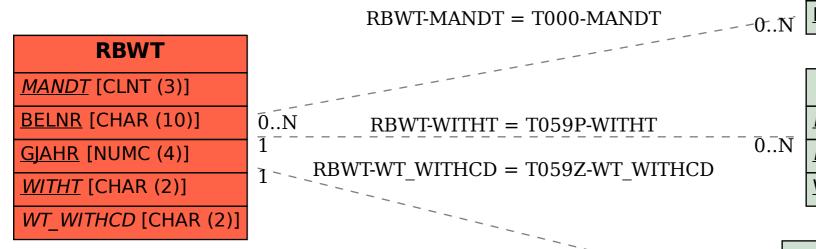

T000

MANDT [CLNT (3)]

T059P

MANDT [CLNT (3)]

LAND1 [CHAR (3)]

WITHT [CHAR (2)]

T059Z

MANDT [CLNT (3)]

LAND1 [CHAR (3)]

WITHT [CHAR (2)]

WT\_WITHCD [CHAR (2)]